[Tutorial](http://files.inmanuals.com/document.php?q=Tutorial De Base De Datos Sql Server 2008) De Base De Datos Sql Server 2008 >[>>>CLICK](http://files.inmanuals.com/document.php?q=Tutorial De Base De Datos Sql Server 2008) HERE<<<

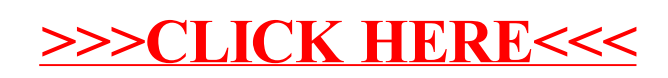